**Introd** 

write,

# Apache Spark by [datamansam](http://www.cheatography.com/datamansam/) via [cheatography.com/139410/cs/30084/](http://www.cheatography.com/datamansam/cheat-sheets/apache-spark)

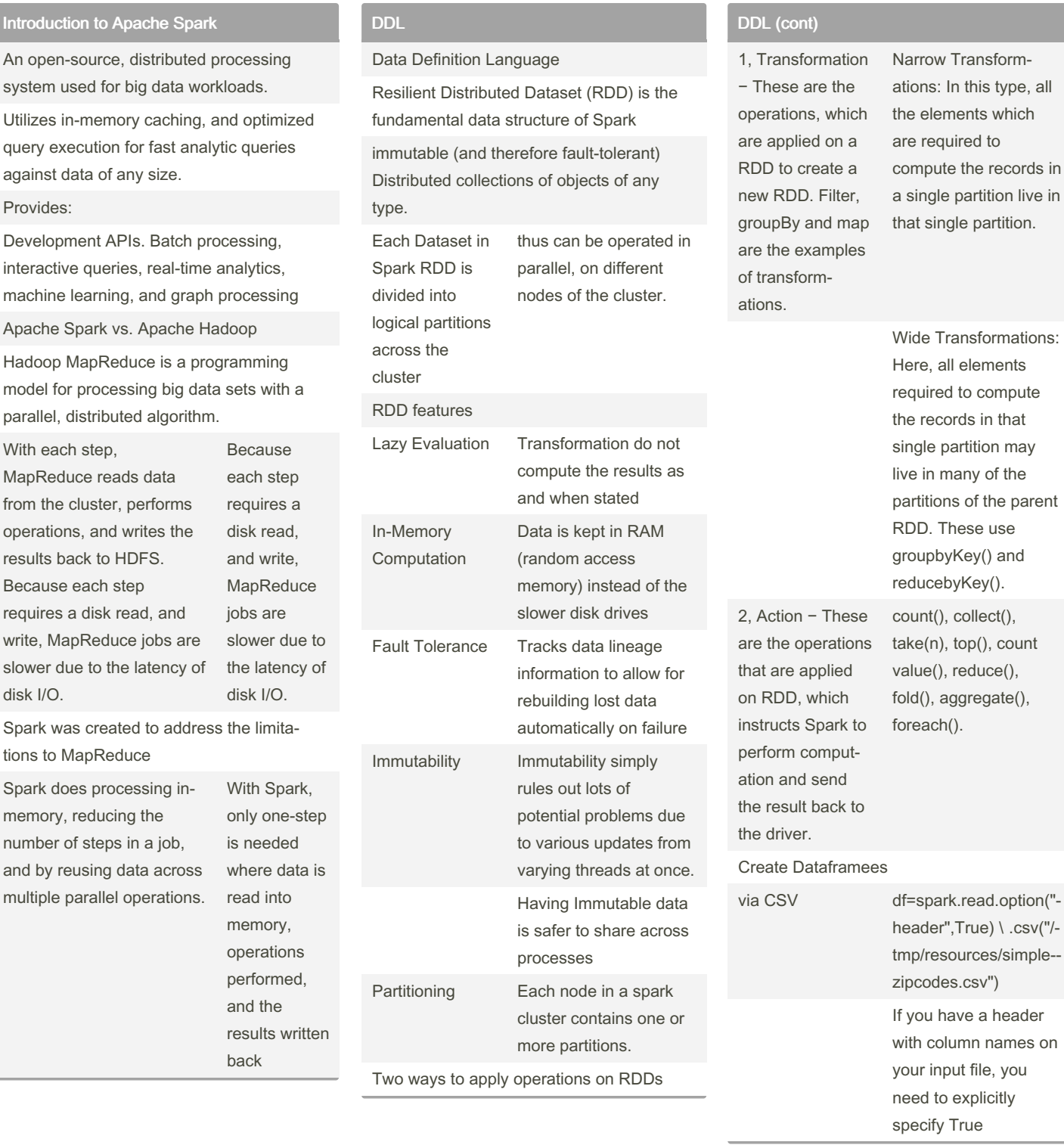

#### By datamansam

[cheatography.com/datamansam/](http://www.cheatography.com/datamansam/)

Published 17th January, 2022. Last updated 28th February, 2022. Page 1 of 4.

# Sponsored by Readable.com

to explicitly

Transformations:

Measure your website readability! <https://readable.com>

# Apache Spark by [datamansam](http://www.cheatography.com/datamansam/) via [cheatography.com/139410/cs/30084/](http://www.cheatography.com/datamansam/cheat-sheets/apache-spark)

## DDL (cont)

df = spark.read.csv("path1,pat‐ h2,path3") ; df = spark.read.csv("-Folder path")

Using the read.csv() method you can also read multiple csv files, just pass all file names by separating comma as a path

Using nullValues option you can specify the string in a CSV to consider as null. For example, if you want to consider a date column with a value "1900-01-01" set null on DataFrame.

Parition Used to partition the large dataset (DataFrame) into smaller files based on one or multiple columns while writing to disk

df.write.option("header",True) \ .partitionBy("state") \ .mode("ove‐ rwrite") \ .csv("/tmp/zipcodes-st‐ ate")

## DDL (cont)

PySpark splits the records based on the partition column and stores each partition data into a sub-directory., If we have a total of 6 different states hence, it creates 6 directories

df.write.option("header",True) \ .partitionBy‐ ("state","city") \ .mode("overwrite") \ .csv("/‐ tmp/zipcodes-state")

t creates a folder hierarchy for each partition; we have mentioned the first partition as state followed by city hence, it creates a city folder inside the state folder (one folder for each city in a state).

## **Queries**

```
from pyspark.sql import
functions as F
# Select Columns
df.sel ect ("fi rst Nam e").s ‐
how()
df.sel ect ("fi rst Nam e","l ‐
ast Nam e") \
 show()# split multiple array column
data into rows
df2 = df.sel ect (df.na me, ‐
exp lod e(d f.s ubj ect andID))
# Show all entries where age >24
```
## Queries (cont)

```
> df.select(df['age'] > 24).show()
# Show name and 0 or 1 depending on age
> or < than 30
df.select("Name",
F.when(df.age > 30, 1)
.otherwise(0)) \
.show()
# Show firstName if in the given options
df[df.firstName.isin("Jane","Boris")].collect()
# Show firstName, and lastName if
lastName is Smith.
df.select("firstName",
df.lastName.like("Smith"))
.show()
# Like also excepts wildcard matches.
df.select("firstName",
df.lastName.like("%Sm"))
.show()
# Show firstName, and TRUE if
df.lastName \ lastName starts with Sm
Startswith - Endswith
df.select("firstName
.startswith("Sm")) \
.show()
# Show last names ending in th
df.select(df.lastName.endswith("th"))\
.show()
# Return substrings of firstName
Substring
df.select(df.firstName.substr(1, 3) \
.alias("name")) \
.collect()
Between
# Show values where age is between 22
and 24
df.select(df.age.between(22, 24)) \
.show()
# Show all entries in firstName and age + 1
```
Sponsored by Readable.com Measure your website readability! <https://readable.com>

By datamansam

Published 17th January, 2022. Last updated 28th February, 2022. Page 2 of 4.

[cheatography.com/datamansam/](http://www.cheatography.com/datamansam/)

# Apache Spark by [datamansam](http://www.cheatography.com/datamansam/) via [cheatography.com/139410/cs/30084/](http://www.cheatography.com/datamansam/cheat-sheets/apache-spark)

#### Queries (cont)

> df.select(df["firstName"],df["age"]+ 1), .show()

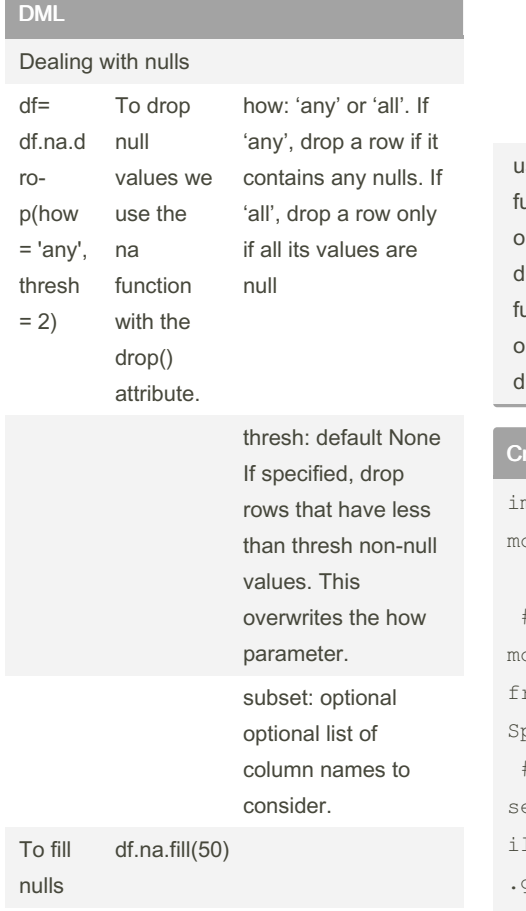

union() method of the DataFrame is used to merge two DataFrame's of the same struct‐ ure/schema.

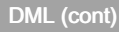

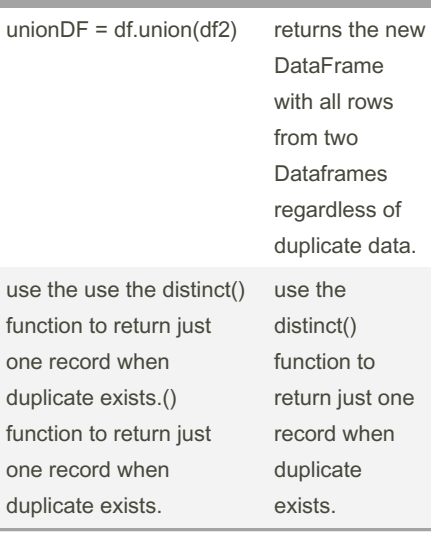

## eating a Session

```
import pyspark # importing the
module
# importing the SparkS ession
odule
```

```
rom pyspar k.sql import
 parkS ession
 # creating a session
 ession = SparkS ess ion.bu -
 ild er.a pp Nam e(' First App')
 .getOr Cre ate()
 # calling the session variable
session
```
#### Creating delta tables

```
# Define the input and output
formats and paths and the table
name.
read_f ormat = 'delta'
write format = 'delta'
load path = '/data bri cks -da -
tas ets /le arn ing -sp ark -
v2 /pe opl e/p eop le- ‐
10m.delta'
```
By datamansam

Published 17th January, 2022. Last updated 28th February, 2022. Page 3 of 4.

#### Creating delta tables (cont)

```
> save_path = '/tmp/delta/people-10m'
table_name = 'default.people10m'
# Load the data from its source.
people = spark \.read \
 .format(read_format) \
 .load(load_path)
# Write the data to its target.
people.write \
 .format(write_format) \
 .save(save_path)
# Create the table.
spark.sql("CREATE TABLE " + table_name
+ " USING DELTA LOCATION '" +
save path + "")session
```
#### Data preprocessing

```
To select one or multiple
columns the select() function
works
datafr ame.se lec t(c olu mn -
name) # selecting one column
datafr ame.se lec t(c olu mn 1,
column 2, \ldots, column N)
# selecting many columns
datafr ame.wi thC olumn()
To add a column the datafr ‐
ame.wi thC olumn() function
takes two parameters
New column name to add
Existing column name to use for
(not necessary if the
new column has nothing to do
with the existing column)
# adding columns in dataframe
data = data.w ith Col umn ('A ‐
ge_ aft er_ 3_y', data[' ‐
Age '1+3)to change data type
You would also need cast() along
with withCo lumn().
```
### Sponsored by Readable.com Measure your website readability! <https://readable.com>

[cheatography.com/datamansam/](http://www.cheatography.com/datamansam/)

#### Data preprocessing (cont)

> The below statement changes the datatype from String to Integer for the salary column. df.withColumn("salary",col("salary").cast("I‐ nteger")).show() Change a value Pass an existing column name as a first argument and a column as the value to be assigned as a second argument df.withColumn("salary",col("salary")\*100).s‐ how() Drop df.drop("salary") \ .show() withColumnRenamed() rename an existing column df.withColumnRenamed("gender","sex") \ .show(truncate=False) Adding columns - df.withColumn('newCol', newVal) Changing data types - df.withColumn("n‐ ewCol",col("OldCol").cast("NewD‐ T")).show()

Changing Values - df.withColumn('oldcol', col("oldcol") operation)

Dropping = withColumnRenamed

Renaming = withColumnRenamed

#### Sorting and Grouping

df.sort("col", ascending = false) Default sorting technique used by order by is ASC

df.groupby("col").agg() / df.groupby("a‐ ge").counr()

## Spark SQL

spark.sql(select \* from tablename)

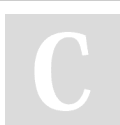

By datamansam

Published 17th January, 2022. Last updated 28th February, 2022. Page 4 of 4.

Sponsored by Readable.com Measure your website readability! <https://readable.com>

[cheatography.com/datamansam/](http://www.cheatography.com/datamansam/)